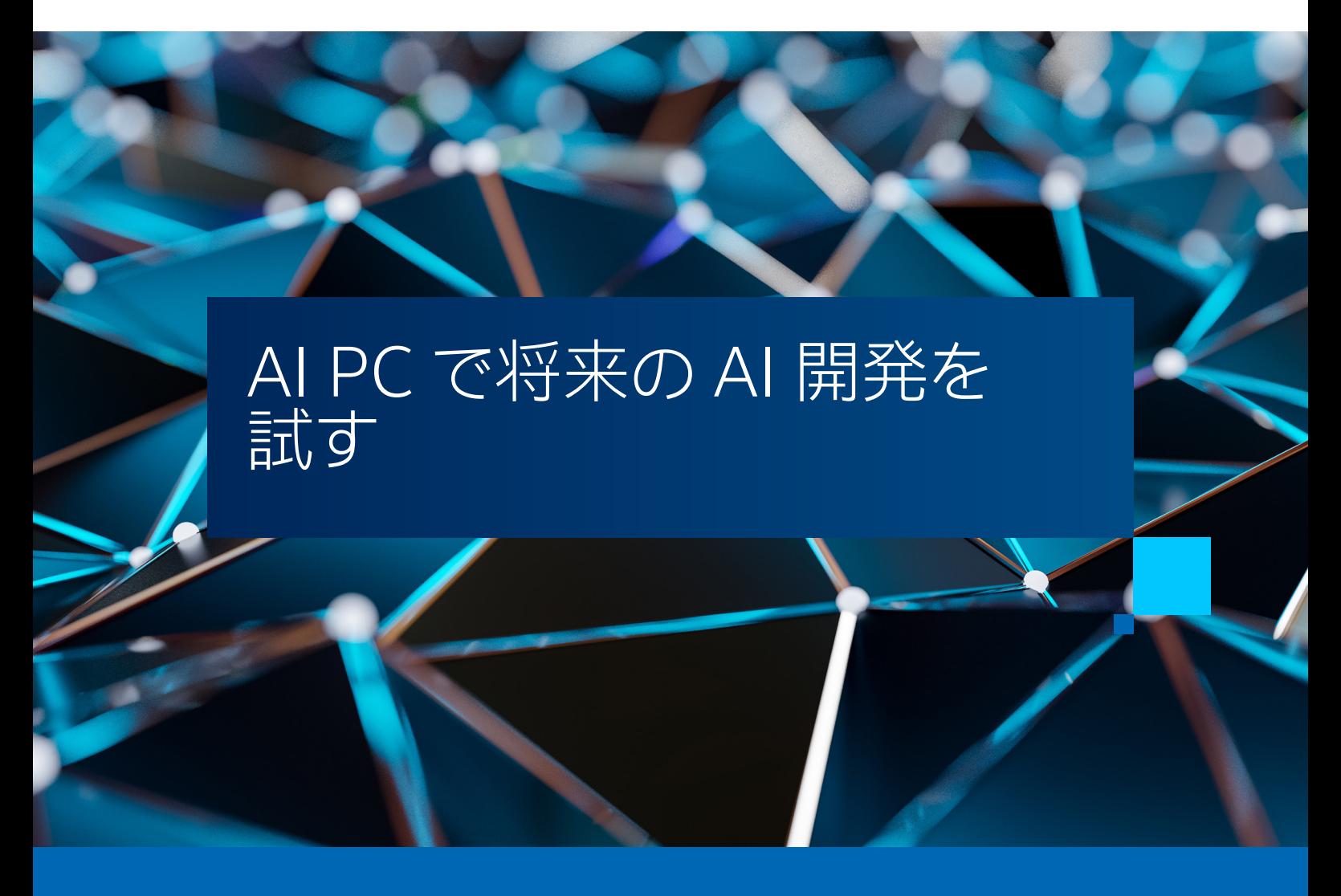

**Tony Mongkolsmai インテル コーポレーション**

# インテル® GPU 向けのオープンソース OpenAI\* Triton バックエンドを 構築して実行する方法

ディープラーニング (DL) AI ソリューションが大規模になるにつれて、 AI 開発者が直面する最大の課題の 1 つが、 パフォーマンスに優れたモデルを効率良く作成する方法です。 これまで、 AI モデルの開発者はカーネルを C++ で 記述し、 pybind を使用して Python\* から実行する必要がありました。 このため、 AI 開発者は DL カーネルと モデルを理解するだけでなく、 C++ とカーネル開発に関連する C++ テンソルの抽象化についても学ぶ必要があり ましたが、 この課題への取り組みとして、 OpenAI\* は、 開発者が効率的な GPU コードを作成できるようにする、 オープンソースのドメイン固有の Python\* に似たプログラミング言語およびコンパイラーである Triton をリリース しました。

### **OpenAI\* Triton の概要**

Triton は、 機能とパフォーマンスの点で C++ と Python\* の中間層を提供します。 目標は、 DL 開発者が複数層 のソフトウェア ・スタックを実装することなく、 最適化されたカーネルを構築できるようにすることです。 Triton は ネイティブ Python\* ではありませんが、 Python\* コードと同じソースファイル内で開発できるため、 コード管理が はるかに容易になります。

DL は本質的に大規模な並列計算を扱うため、 Triton は個々の要素ではなくデータのブロックを扱うように 設計されています。 これにより、 変数を定義することで、 データのセットを表す言語の構文が簡素化されます。

result =  $x + y$ 

例えば、 上記のコードは x ベクトルと y ベクトルの要素単位の加算を行い、 出力ベクトルを result 変数に 書き込みます。

構文の簡素化以外の Triton の利点は、 パフォーマンスです。 Triton は言語であるとともにコンパイラーでもある ため、 構文を特定のハードウェア設計にマップすることができます。 ニューラル ・ ネットワークは大規模であり、 実行するには大量のメモリー操作が必要です。 Triton は、開発者とコンパイラー・バックエンドが、ネイティブ Python\* で利用できるものよりも最適化されたキャッシュ階層とメモリーの使い方を言語の操作にマップできるよ う意図的に定義されています。

これは Triton で実現される機能のほんの一部であり、ほかにも DL 開発者にとって不可欠な操作が含まれています。 Triton の詳細は、 OpenAI\* の [Triton リソース](http://triton-lang.org/) (英語) を参照してください。

### **インテル® Core™ Ultra プロセッサー上の Triton**

OpenAI\* はソフトウェア開発の課題を簡素化します。開発者は、場所と時間に拘束されることなくコードを開発 したいと考えています。 ワークステーション ・ レベルのラップトップを利用することもできますが、 持ち運びに苦労 するのが目に見えています。 そこで、 強力な統合 GPU とニューラル ・プロセシング ・ユニットを備えた、 新しい インテル® Core™ Ultra プロセッサー ・ ベースのラップトップを選択し、 新しい AI PC で Triton を試してみることに しました。

### インテル® Core™ Ultra プロセッサー向け Triton のコンパイル

Triton はオープンソースですが、 インテル® GPU のサポートは開発中であり、 Triton のメイン ・ リポジトリーにま だアップストリームされていません。 インテルは、 [ここで Triton バックエンドをオープンソースで](http://github.com/intel/intel-xpu-backend-for-triton) (英語) 開発して います。ほかのハードウェア・ベンダーと同様に、インテルは Triton のフォークからこのバックエンドを開発しており、 この作業のアップストリームに取り組む予定です。 GitHub\* サイトには、 このコードはインテル® データセンター GPU マックス・シリーズのカード上で開発およびテストされているという記述がありますが、 任意のインテル® GPU 向けに oneAPI を使用して開発されたソフトウェアは、 ほかのインテル® GPU でも動作するはずです。 そこで、 ソースからコードをビルドして、 MSI\* Prestige 16 AI Evo ラップトップ でどのように動 作 するか 確認して みることにしました (ちなみに、 コンシューマーレベルのインテル® Arc™ A770 GPU 上で実行したところ、 同様に動作しました)。

#### **システムの設定**

次の構成のシステムを使用しました。

- Ubuntu\* 23.10、 カーネル 6.5.0-17
- インテル® oneAPI ベース・ツールキット 2024.0.1 [\(インストール手順](http://www.intel.com/content/www/us/en/developer/tools/oneapi/base-toolkit-download.html) (英語))
- Anaconda\* [\(インストール手順](http://anaconda.org/) (英語))

Linux\* をインストールした後、 /etc/default/grub を変更する必要があることに注意してください。

GRUB\_CMDLINE\_LINUX\_DEFAULT=" quiet splash"

を次のように変更します。

GRUB CMDLINE LINUX DEFAULT=" quiet splash i915.force probe=7d55"

ここで、 7d55 は統合 GPU の PCI ID です。 アップストリームの Ubuntu\* 統合ドライバーは最新の iGPU の PCI ID を まだ認識しないため、 この変更が必要になります。 次に、

sudo update-grub

を実行した後、 再起動します。

#### **Triton の入手とビルド**

GitHub\* のビルド手順に従うのは難しいため、 AI PC で Triton をビルドして実行するために私が実行した コマンドを以下に示します。 最初に、 環境を設定します。

# インテルの XPU 向け Triton バックエンドをチェックアウトしてディレクトリーを変更 git clone **<https://github.com/intel/intel-xpu-backend-for-triton.git>** -b llvm-target cd intel-xpu-backend-for-triton

# Python\* 3.10 を使用して conda 環境を作成し環境をアクティベート conda create --name triton python=3.10 conda activate triton

# oneAPI のビルドおよびランタイム環境を設定 source /opt/intel/oneapi/setvars.sh

# Triton のビルド・インフラストラクチャーに応じてコンポーネントをインストールし # Clang でビルドするように環境変数を設定 pip install ninja cmake wheel export TRITON\_BUILD\_WITH\_CLANG\_LLD=true

Triton は現在 Python\* 3.11 と 3.12 では動作しないため、 Python\* 3.10 を使用しました。 llvm-target は コードのメインブランチであるため、 ブランチを指定しないで実行することもできます。

リポジトリーの指示に従って、 ビルドを行います。

#### ./scripts/compile-triton.sh

残念ながら、 このビルドでは CUDA\* が見つからないというエラーが発生します。 Ubuntu\* 23.10 に CUDA\* ツールキットをインストールしようとすると、 Ubuntu\* 23.10 ではそのまま使用できない依存ライブラリーが 原因でエラーになります。 この問題を回避するには、 /etc/apt/sources.list を編集して次の行を追加し、 Ubuntu\* 23.10 APT ソースに 23.04 のリポジトリーを追加します。

deb <http://archive.ubuntu.com/ubuntu/>lunar universe

次のコマンドを実行して、 CUDA\* をインストールできるようにします。

#### sudo apt update

ビルドを再実行すると、 clang コンパイラーと clang++ コンパイラーが見つからないという別のエラーが発生します。 clang ベースのインテル® oneAPI DPC++ コンパイラーをインストールしているため、 PATH 変数を設定して、 インテル® DPC++ コンパイラーに含まれる clang を指定します。

export PATH=\$PATH:/opt/intel/oneapi/compiler/latest/bin/compiler

コンパイルスクリプトをもう一度実行します。

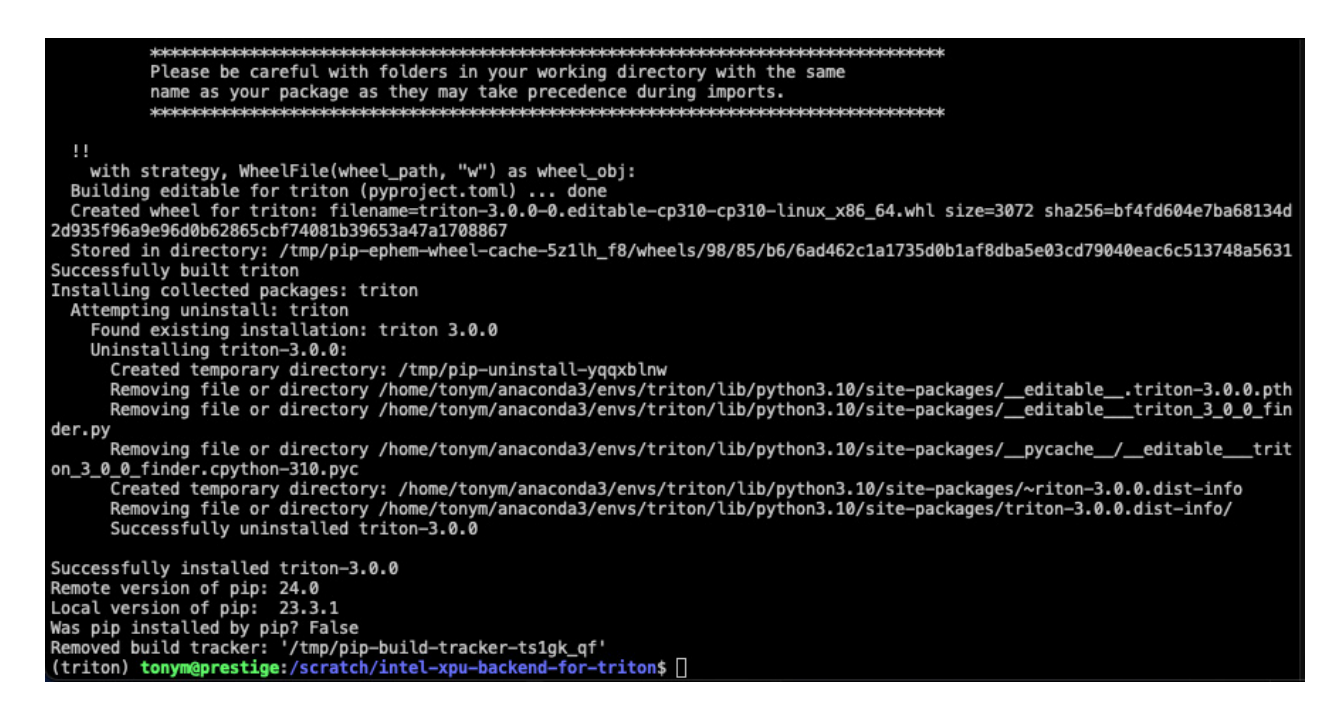

### インテル® Core™ Ultra プロセッサー上での Triton のテスト

最初のテストは、 intel-xpu-backend-for-triton コードベース内の python/tutorials ディレクトリーを チェックアウトすることです。 基本的な機能を評価するため、 このディレクトリーから最初のいくつかの例を実行し ています。 テストコードを見ると、 使用するインテル® GPU を選択するため OpenAI\* Triton リポジトリーから いくつかの変更が加えられていることが分かります。 次のコードのデバイス指定を、

```
x = torch.rand(size, device=' cuda')
```

```
y = torch.rand(size, device=' cuda')
```
次のように変更します。

```
x = torch.rand(size, device='xpu')
```
 $y =$  torch.rand(size, device='xpu')

#### **ランタイム環境の設定**

新しい Triton ビルドを試すには環境に PyTorch\* を追加する必要があるため、 最初のステップとして PyTorch\* 向けインテル® エクステンションをインストールします。

python -m pip install torch==2.1.0a0 torchvision==0.16.0a0 torchaudio==2.1.0a0 intel-extension-forpytorch==2.1.10+xpu --extra-index-url<https://pytorch-extension.intel.com/release-whl/stable/xpu/us/>

チュートリアルの例では、 いくつかの追加の Python\* ライブラリーも必要です。 次のように pip を使用して簡単に インストールできます。

pip install matplotlib pandas

#### **実行例**

最初のチュートリアルは、 2 つのデータブロック間の単純なベクトル加算です。 出力は以下のようになります。

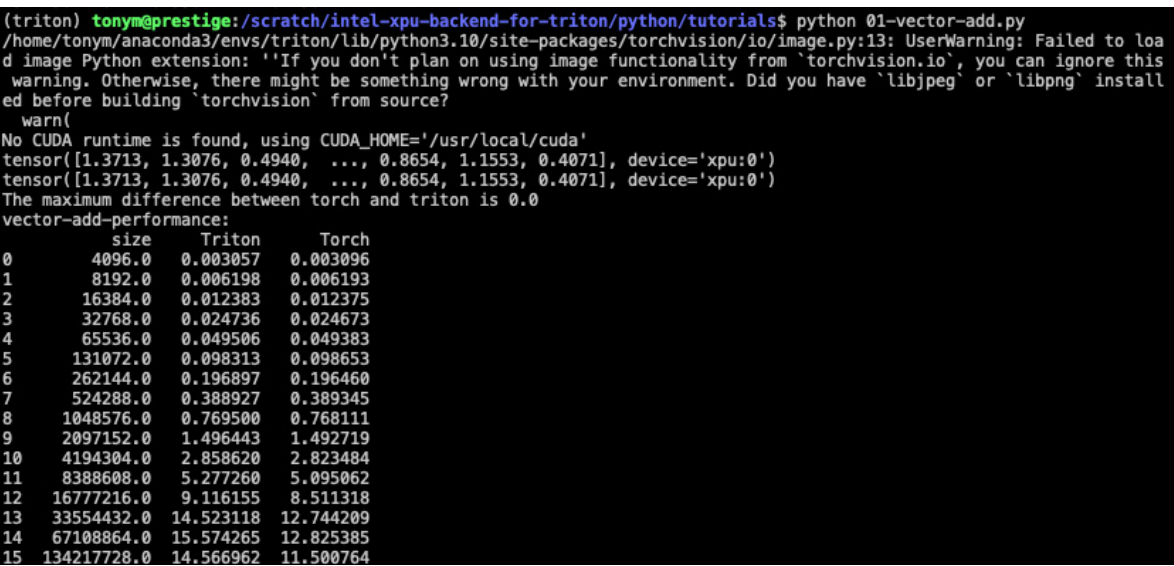

出力は、 データの正当性とベクトル加算における操作の相対パフォーマンスを測定したものです。 ベクトルの サイズの増加とともに、 Triton アプローチによりインテル® Core™ Ultra プロセッサーの統合 GPU のパフォーマン スが向上していることが分かります。

2 つ目のチュートリアルは、 fused-softmax の実装です。 softmax 関数は、 ベクトルを結果の確率分布に マッピングするもので、 ニューラル ・ ネットワークの最後の活性化関数として DL アルゴリズムでよく使用されます。 softmax は入力ベクトルに対して大量の操作を実行するため、 ベクトル化によりパフォーマンスが大幅に向上する 可能性があります。 fused-softmax 実装は、 データアクセスをブロックして naïve 実装を改善することを目的と しています。 PyTorch\* にはネイティブの fused-softmax 実装がすでに存在することに注意してください。 つまり、 この操作のハードウェアに最適化された C++ バージョンと比較することができます。 チュートリアルを実行すると、 次の出力が得られます。

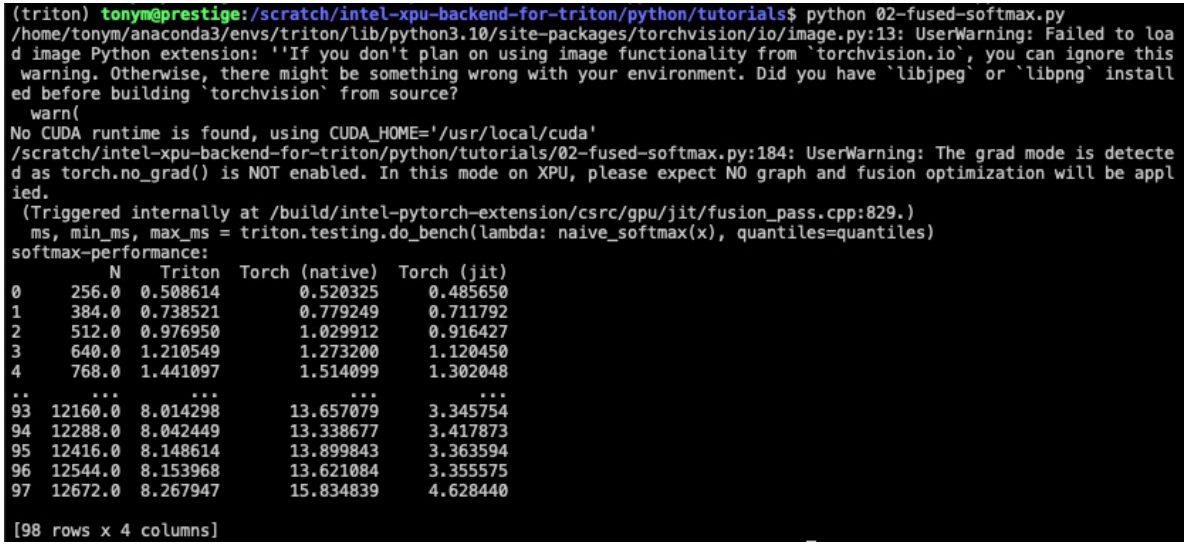

ここで、 softmax の 3 つの異なる実装のパフォーマンスを確認できます。 最初の列は Triton バージョン、 2 つ目 の列は C++ 最適化バージョン、 3 つ目の列は naïve バージョンです。 インテル® Core™ Ultra プロセッサーでは、 Triton バージョンは naïve バージョンよりも高速ですが、C++ ネイティブバージョンのコードよりも遅くなっています。 Torch C++ 実装はすでに大幅に最適化されているため、 この結果は当然のことです。 しかし、 Python\* のみを 使用した naïve 実装よりもはるかに高速なコードを作成できることは、 開発者として興味深いことです。

## **まとめ**

Triton フレームワークは、DL カーネル開発者から強く支持されています。 単純な並列構文と、基盤となるハードウェ ア上のデータアクセスをすべて高水準の Python\* コードから最適化する機能は、 DL カーネル開発の簡素化に 大いに役立ちます。 このフレームワークをインテル® Core™ Ultra プロセッサー ・ ベースの AI PC と組み合わせる ことにより、 必要なときに必要な場所で DL カーネル開発を行うための前途有望な道を切り拓くことができるで しょう。 intel-xpu-backend-for-triton の開発は現在進行中です。 このエキサイティングなハードウェアと ソフトウェアの組み合わせの恩恵を受けられることを楽しみにしています。